Creative Agencies often receive ineffective client- feedback on their creative work. This can be as vague as...

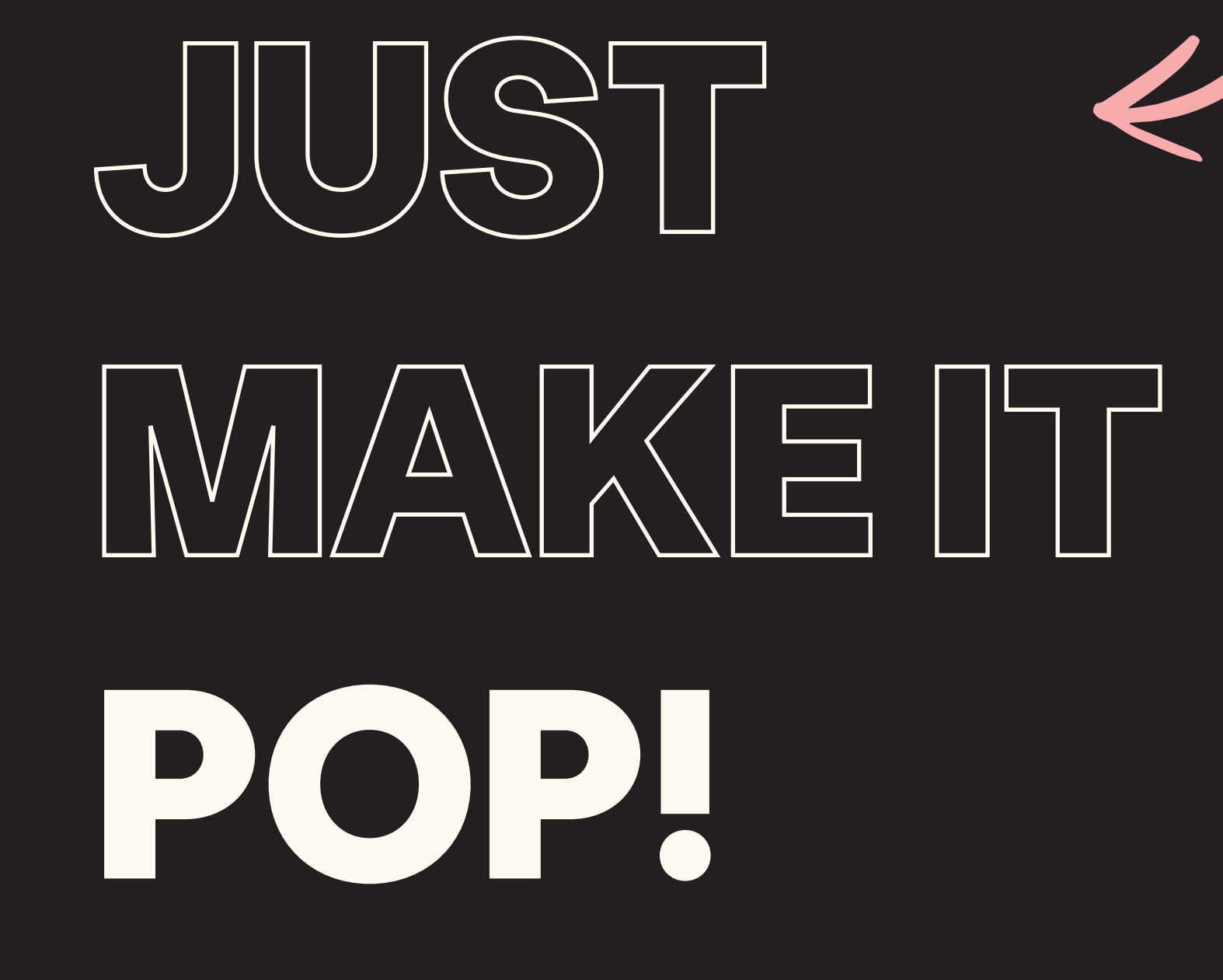

The tool tries to achieve this by **educating** the client on effective feedback and **guiding** them through the whole process. The structure of the tool is dependent on the

This kind of feedback does not give any foundation to build on. While in the process of creating a design or strategy for a brand, a lot of different elements have to be appropriately incorporated. Therefore, good communication between a client and an agency is essential!

To improve the feedback process, this thesis introduces a tool to receive more effective client feedback on strategy and design.

## MAKE IT ALIGNED

## MAKE IT ACTIONABLE

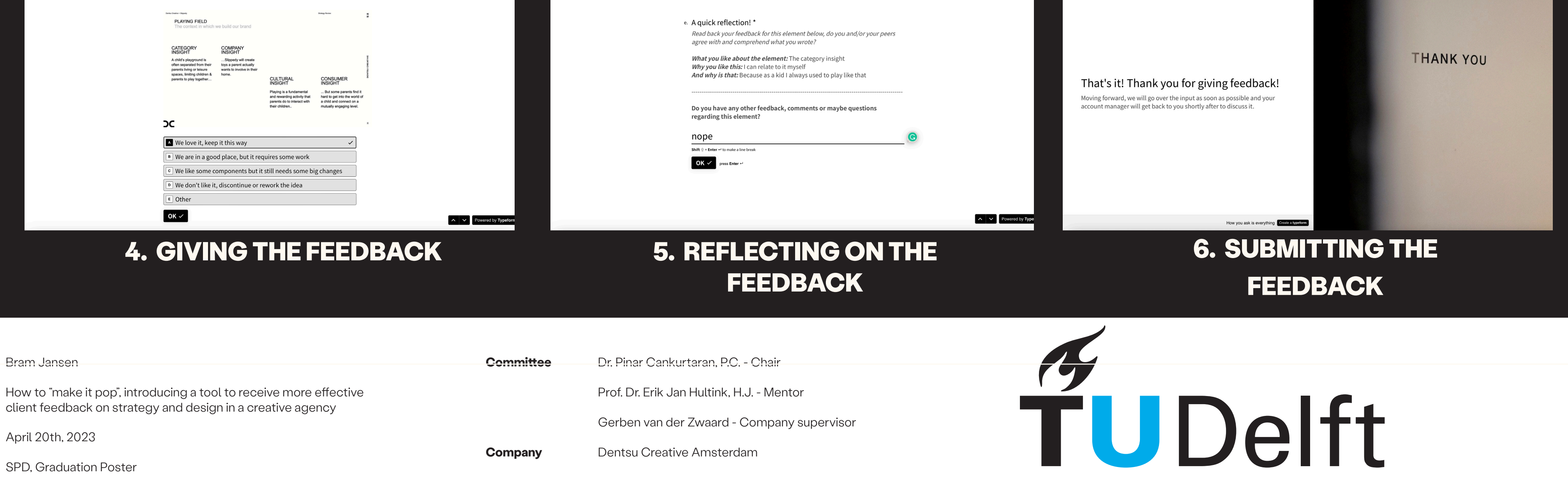

#### **Faculty of Industrial Design Engineering**

**Delft University of Technology** 

MAKE IT SPECIFIC

### MAKE IT UNDERSTANDABLE

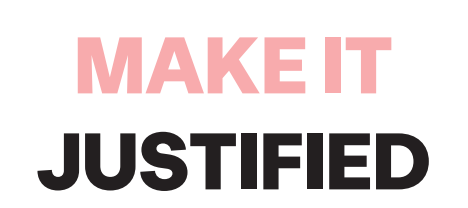

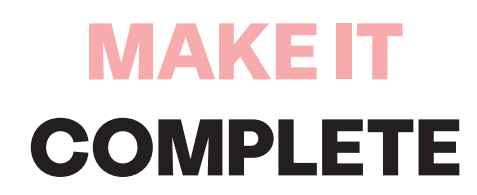

# THE FEEDBACK TOOL AIMS TO..

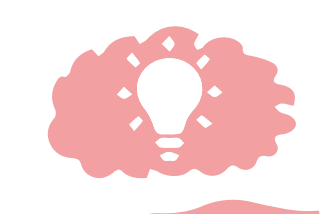

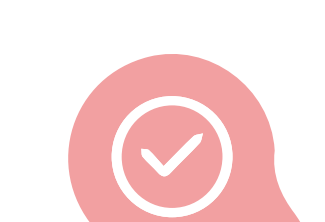

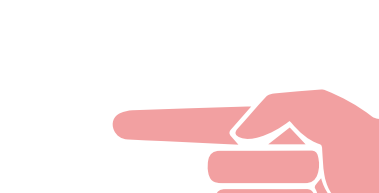

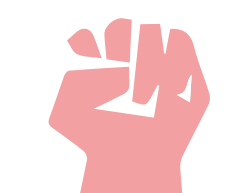

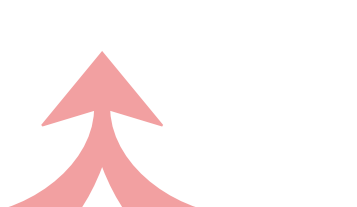

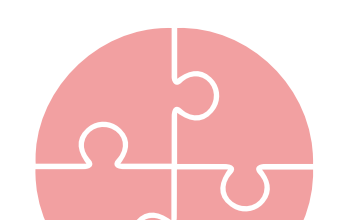

The feedback does not only describe what the client likes but why they like it.

The wording and structure of the written feedback makes sense and is understandable.

feedback is directed at a specific element rather than general.

Negative feedback has to provide ideas or advice on what to do differently.

The received feedback has no contradictions and is single-minded.

The feedback covers all the relevant elements that need feedback.

# HOW IT WORKS

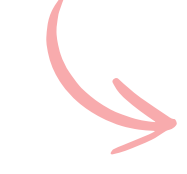

decisions made by the client, as they are presented with different follow-up questions based on the feedback they give. **The tool consists out of the following six segments:** 

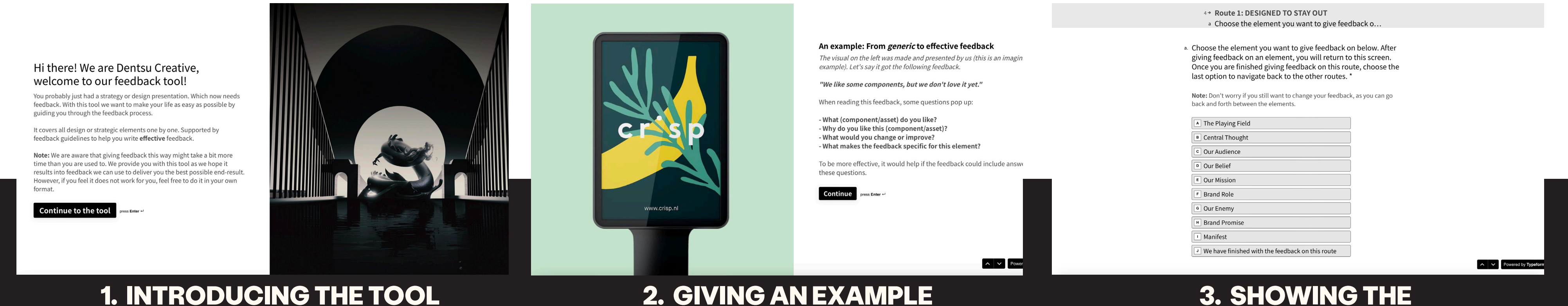

# OF EFFECTIVE FEEDBACK

#### 3. SHOWING THE BRAND GUIDELINES

5→ The playing field

a. How do you feel about the Playing Field?

5→ The playing field